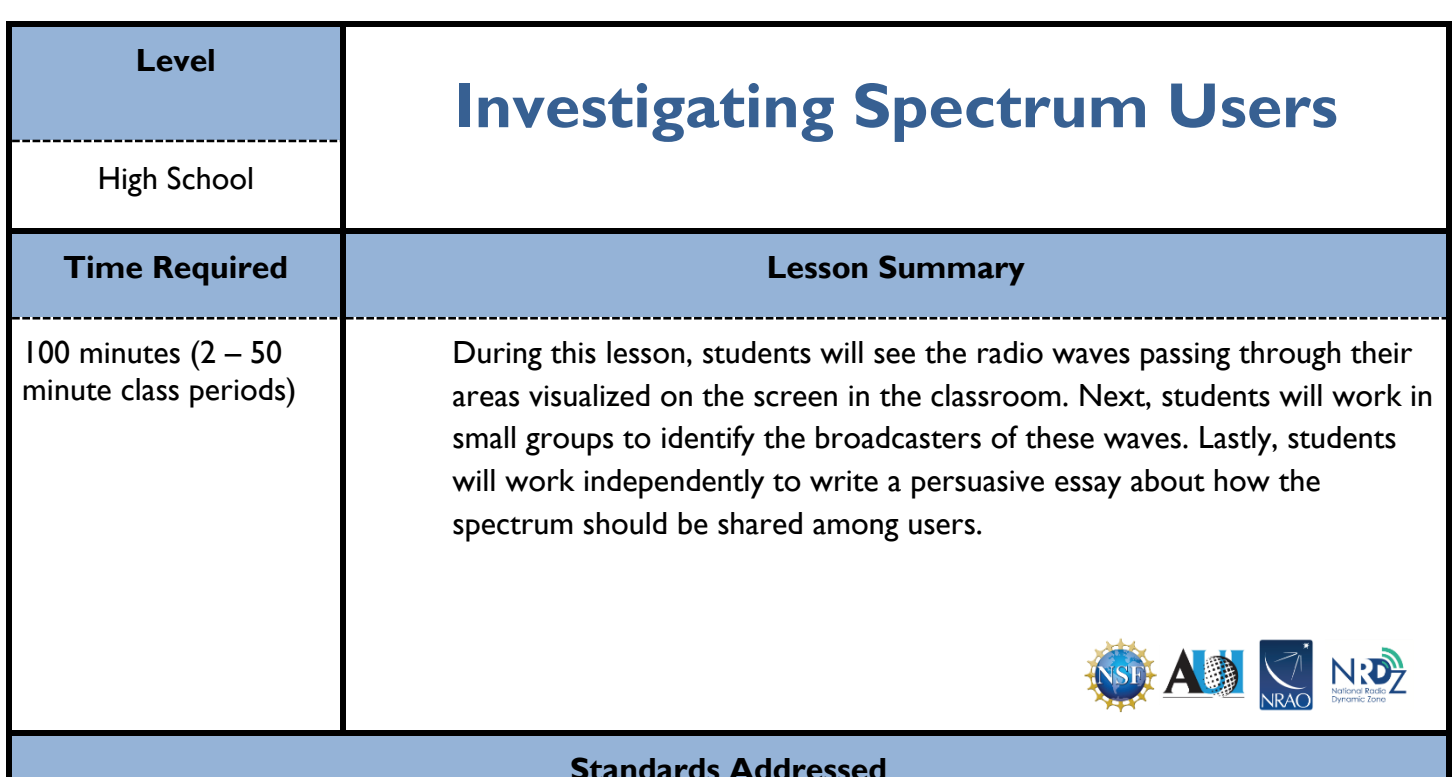

## **NGSS**

HS-PH4-5 Waves and electromagnetic Radiation. Students who demonstrate understanding can communicate technical information about how some technological devices use the principles of wave behavior and wave interactions with matter to transmit and capture information and energy.

PS4.C Information Technologies and Instrumentation.

Multiple technologies based on the understanding of waves and their interactions with matter are part of everyday experiences in the modern world and in scientific research. They are essential tools for producing, transmitting, and capturing signals and storing and interpreting information.

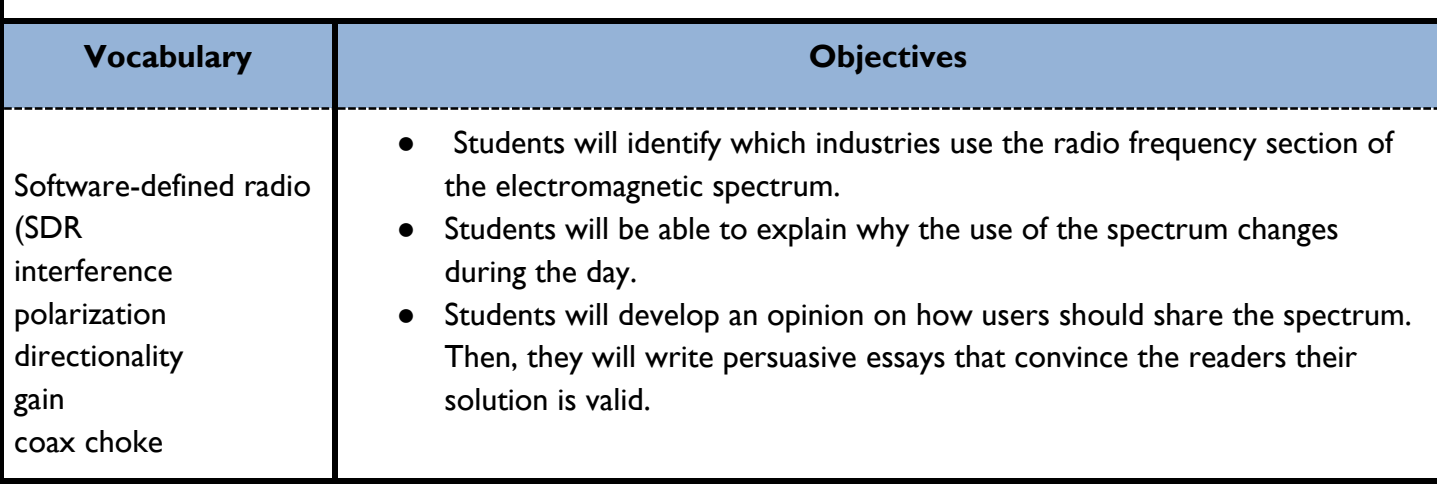

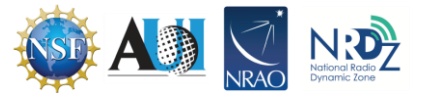

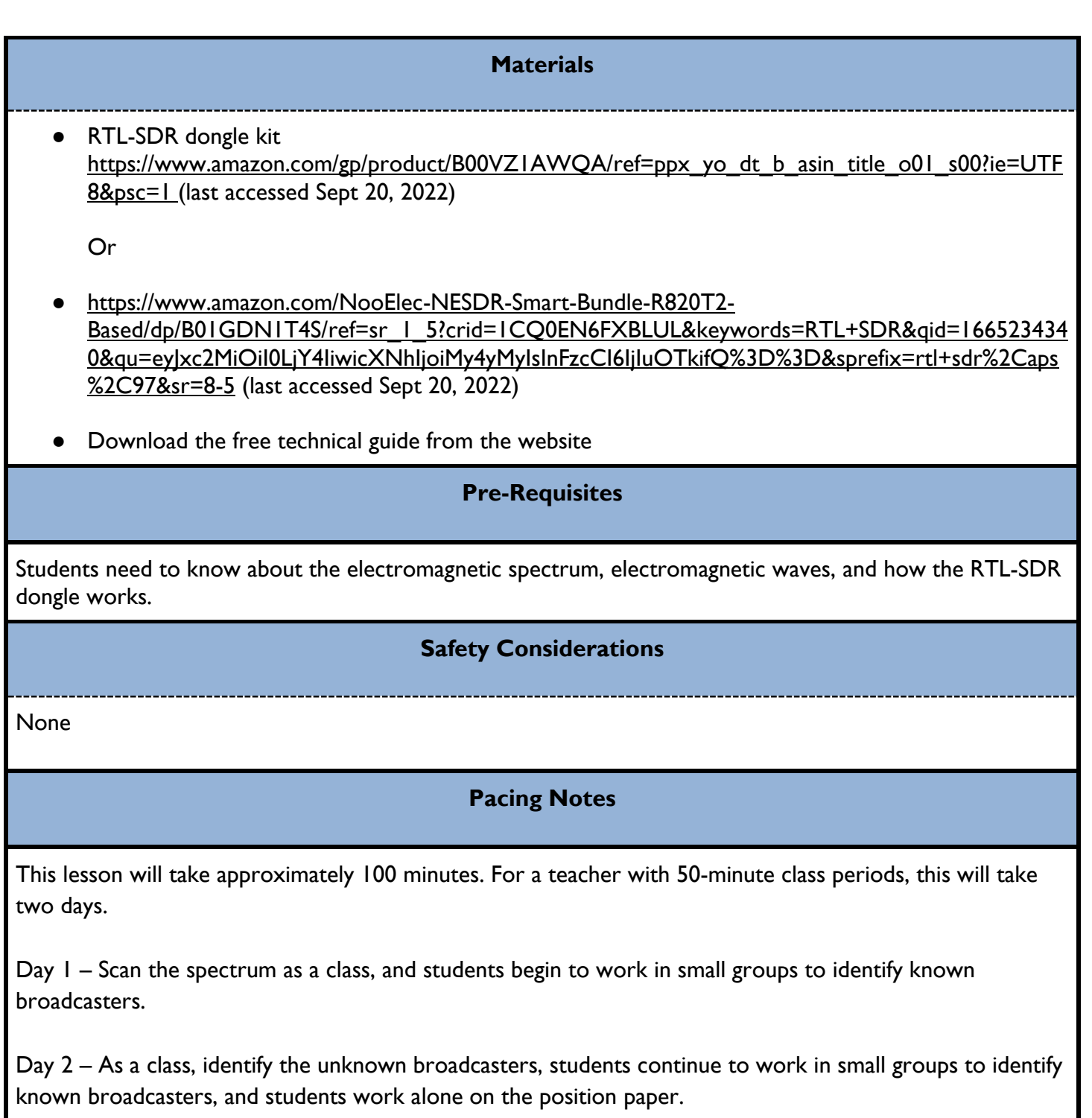

# **Before the Lesson**

Make sure you have set up the hardware and software as described in chapters 1 and 2 of the Windowsbased technical guide.

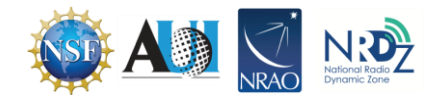

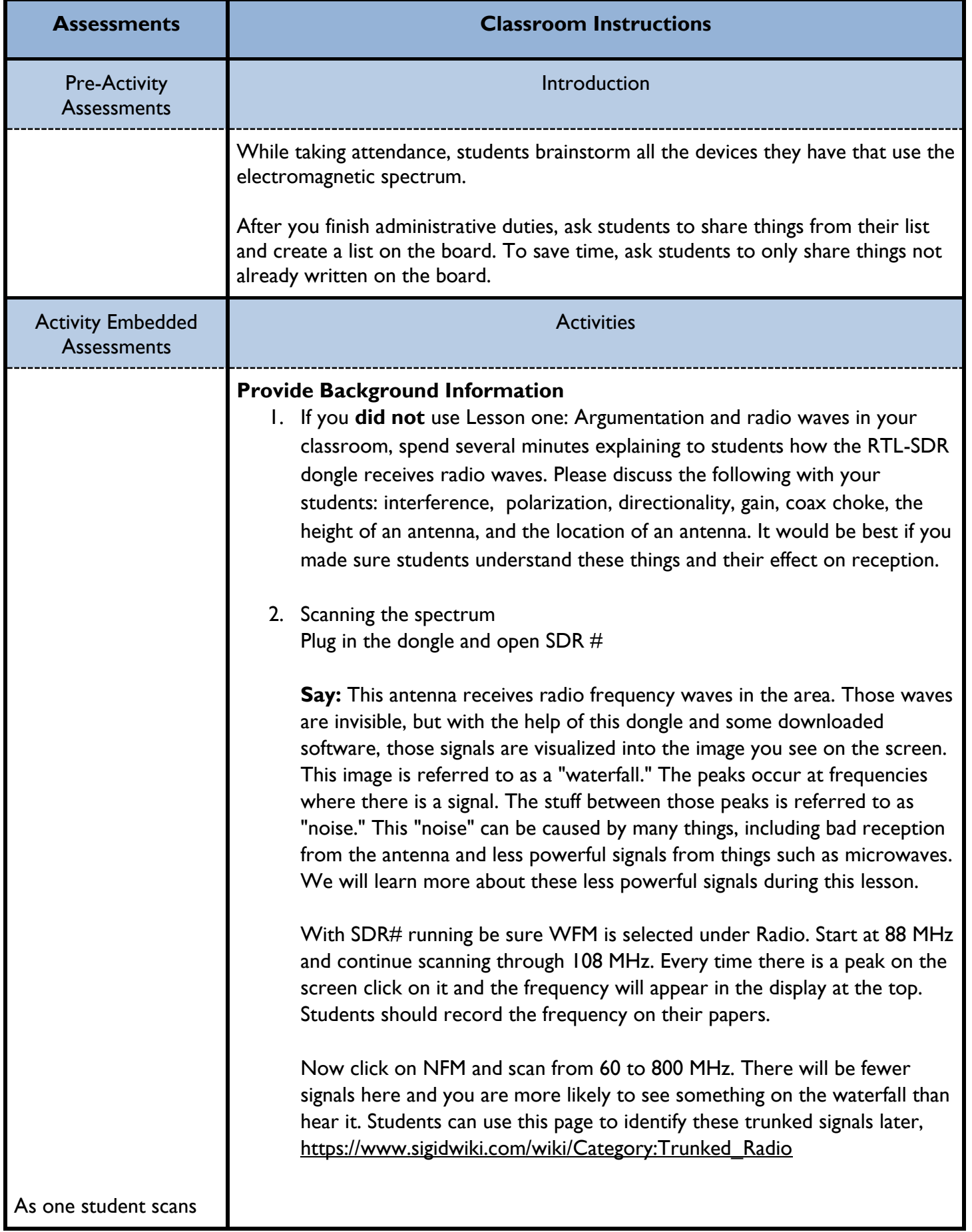

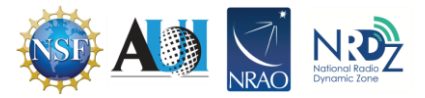

the spectrum, ask the rest of the class.

How is the waterfall being produced?

Where is the dongle getting the data?

Can we do this without the dongle? Why or why not?

As students are working, walk around and ask groups.

What is your technique for identifying the broadcasters?

What was your reasoning for that technique?

How would you characterize the users as the frequency increases? Decreases?

Now click on RAW and scan from 450 to 900 MHz. Like the scan above you will have fewer signals here. However, pause on each screen before you move on as some of these waterfalls are very interesting. When you click on them many will emit a sound which is neither static nor voices. Some of these sounds can be figured out by using this web page, [https://www.sigidwiki.com/wiki/Category:Interfering.](https://www.sigidwiki.com/wiki/Category:Interfering)

There are many other frequencies you could explore. The depth you can go to is dependent on the amount of time you are willing to spend.

To increase student participation, have a different student come up and perform each scan using your computer.

**Ask**: Do you recognize any of these broadcasters? (Local radio stations use the frequency in the call sign so students may be able to identify some of the peaks.

After the class has scanned the required frequencies, point out that specific frequencies define this section of the spectrum. Therefore there is a limited amount of spectrum available for use. Point out that every peak detected was created by a single broadcaster. Therefore, there can only be a certain number of broadcasters before the broadcasts start overlapping and interfering with one another.

3. Identifying the known users of frequency in the area

Government agencies, public safety, and private businesses use radio frequencies to communicate with members of their organization and sometimes with the general public. These frequencies are a matter of public record and can be found on web pages.

Hand out the Spectrum Users page and assign students to work in groups of two or three to identify the broadcasters for each frequency.

4. Identifying additional broadcasters

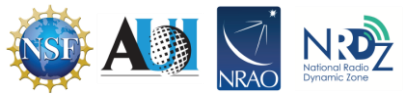

Each time sometimes tries to identify a broadcaster.

**Ask**: How did you come to that conclusion?

As students are working in small groups or writing alone, walk around.

If students are supposed to be working on the essay but have their heads down or are playing on their computers approach and ask why they aren't working on the assignment. Help those students overcome obstacles so they can succeed in the task.

**Ask**:

What are you working on right now?

After the majority of groups have identified all published broadcasters, stop all students in their work and turn their attention to the unpublished broadcasters.

Have the groups who are finished identify the frequencies without broadcasters. Allow groups to correct each other. It is possible that a group didn't identify a broadcaster despite that information being published.

It is possible that all peaks in the scans belong to published broadcasters or that the unidentified frequency only had a signal during the evening. If either of those is true, then skip this section.

If there are peaks without published broadcasters, rescan those frequencies. If possible, allow student volunteers to use your computer to do the scanning. Once the frequency has been scanned, have the student click the play button so students can hear what is being broadcast.

Have students share who they believe the broadcaster is until the class reaches a consensus for each frequency. Remember, I don't know is an acceptable answer. Many devices produce low-power radio waves that the SDR may detect. However, those devices do not make an audio signature that can be identified.

After the class has identified all the broadcasters possible

**Ask**: Where do you think is causing the rest of these peaks? **Ask**: What is your reasoning for that answer?

**Say:** One of the questions on your page directs you to look up the "unlicensed" users of the spectrum. It is likely that some of these peaks can be associated with those sources.

5. Returning to the student page.

After the class has identified all non-published broadcasters possible have student groups return to the assignment page. They should finish the questions as a group. The students should also discuss the topic for the position paper together, although they should not write it together.

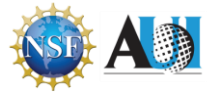

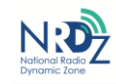

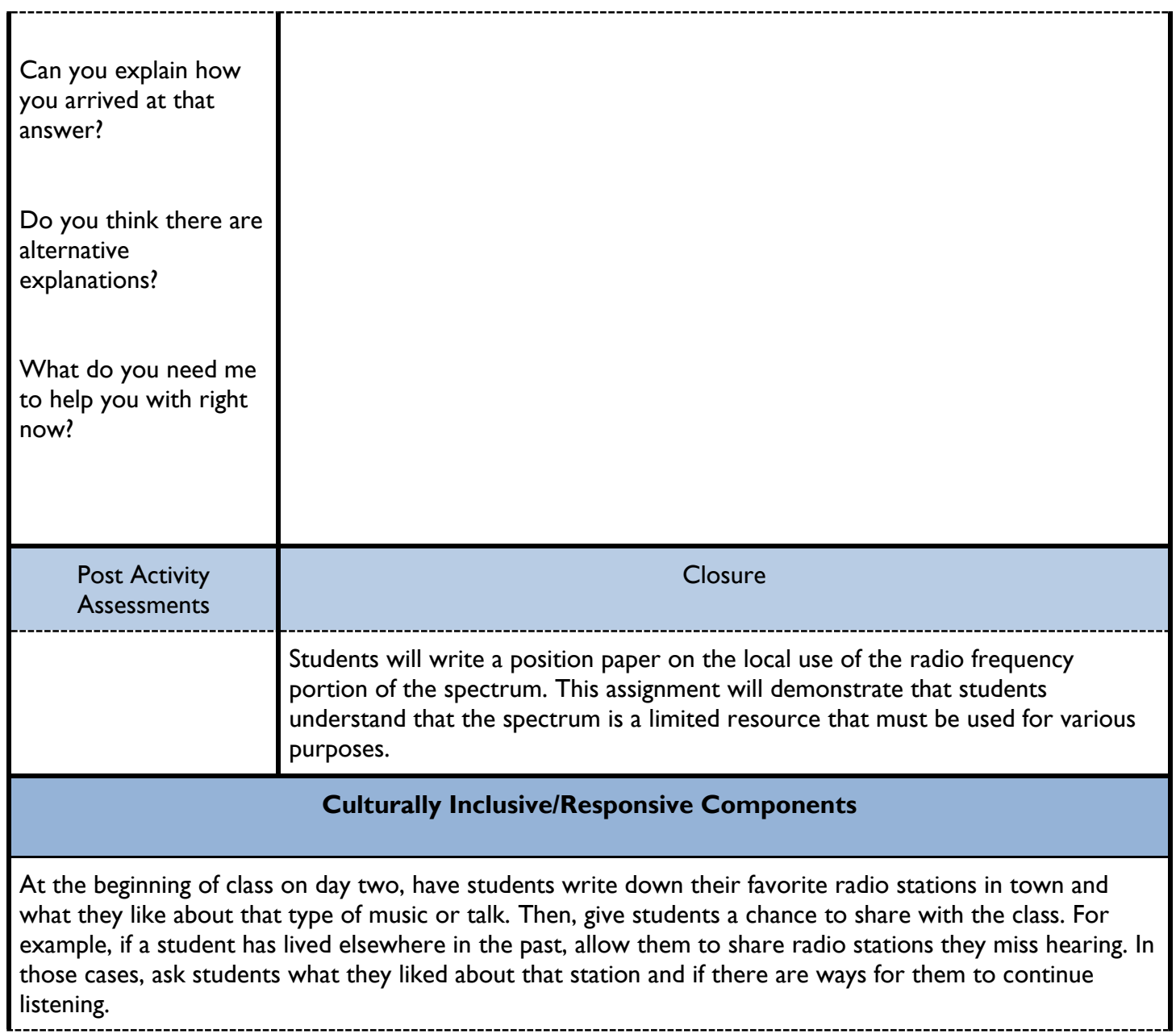

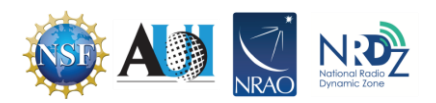

I

#### **Accommodations**

If you do not have a way to project your screen on a screen or the wall, you can omit that portion of the lesson. Instead, screenshot the scans and share them with your class.

If you do not have access to student computers, you can print off the pages of local broadcasters. However, to reduce the amount of paper and ink, create a class set instead of printing off copies for each student.

For students with IEPs. Make any changes that are necessary to meet the student's needs. If the research is problematic for these students, have them work in a small group or with an instructional aid on this portion of the lesson.

For students who are ELLs. Make sure the students are in groups with native speakers. This grouping will allow them to understand what they need to do on the assignment.

### **Educator Resources**

Signal identification wiki

[https://www.sigidwiki.com/wiki/Signal\\_Identification\\_Guide](https://www.sigidwiki.com/wiki/Signal_Identification_Guide) (Last accessed 6/27/23)

### **Optional Extension Activities**

None

### **Acknowledgments**

This is the fifth lesson in a nine-lesson series intended to increase student understanding of radio frequencies. You are welcome to just use this lesson but if you are interested in this topic consider checking out the others in the series.

Lesson One: Mechanical Waves

Lesson Two: Electromagnetic Waves

Lesson Three: Electromagnetic Spectrum

Lesson Four: Argumentation and Radio Waves

**Lesson Five: Investigating Spectrum Users** 

Lesson Six: Aircraft and Newton's Second Law of Motion

Lesson Seven: Weather Forecasting and Radio Waves

Lesson Eight: Satellites and Society

Lesson Nine: Spectrum Management

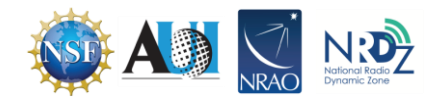

The creation of the lessons in this series was funded by a generous grant from the National Science Foundation (NSF). The lessons were created as part of the National Radio Dynamic Zone (NRDZ) project at the National Radio Astronomy Observatory (NRAO).

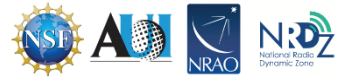

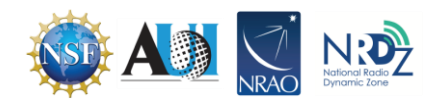